## **Instructions for Existing SportsWare Account**

Parents:

If your student will be participating in Athletics, Band, Cheerleading, Drill Team, ROTC, or on a CISD sponsored club sports team (Bowling, Bass Fishing, Men's Volleyball, or Water Polo) at The Woodlands High School or McCullough Junior High, they are required to have a complete physical on file in the Athletic Training Room and all UIL paperwork complete in SportsWare.

If your student attended TWHS or McC and participated in any of the activities listed above during the 2019-20 school year, you should have already set up a SportsWare account to complete the online paperwork. If you do not remember the password that you used for your SportsWare account last year you will need to reset your password. **Do not request to join SportsWare again.** You cannot make a new account once you have already set up an account.

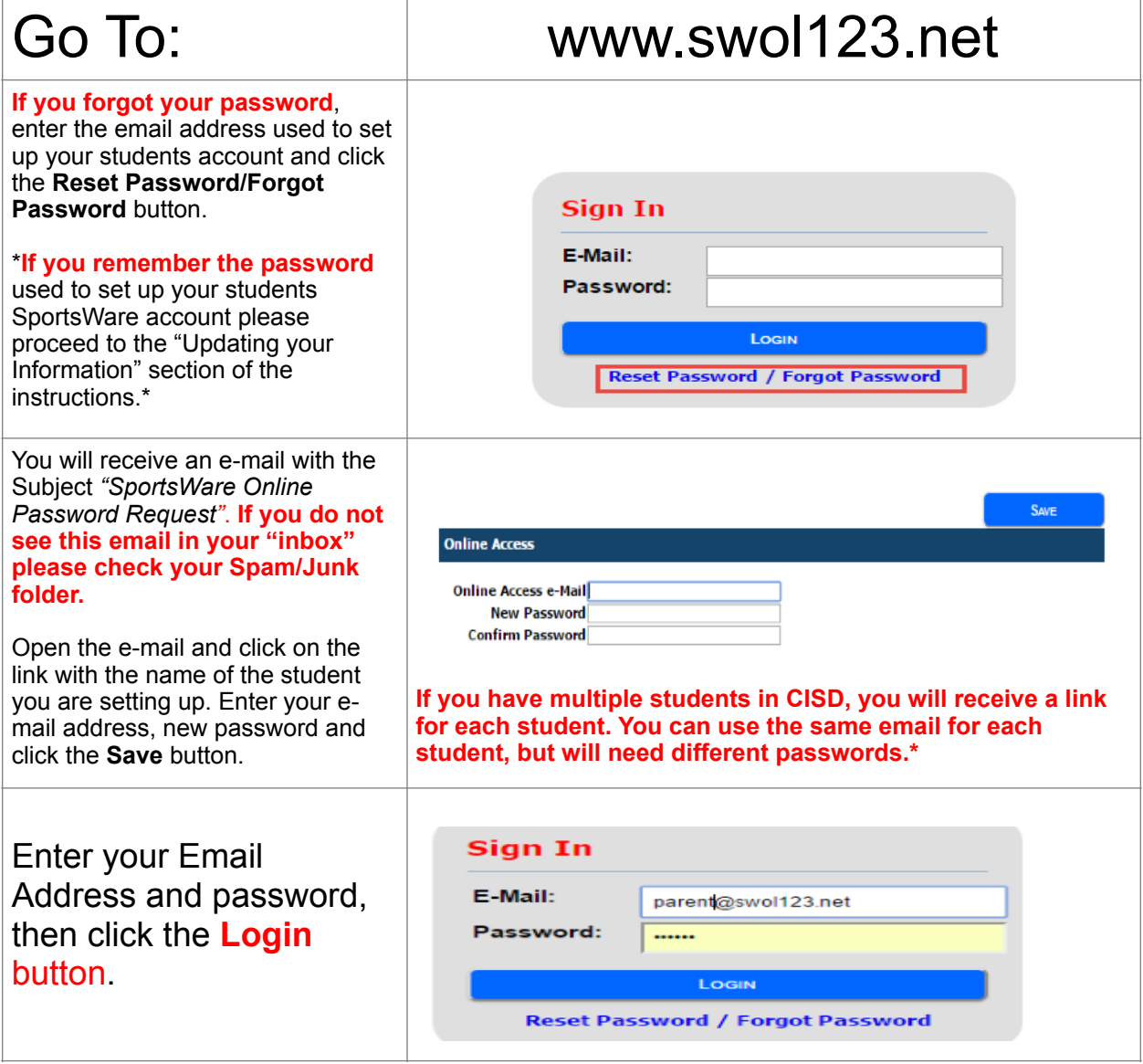

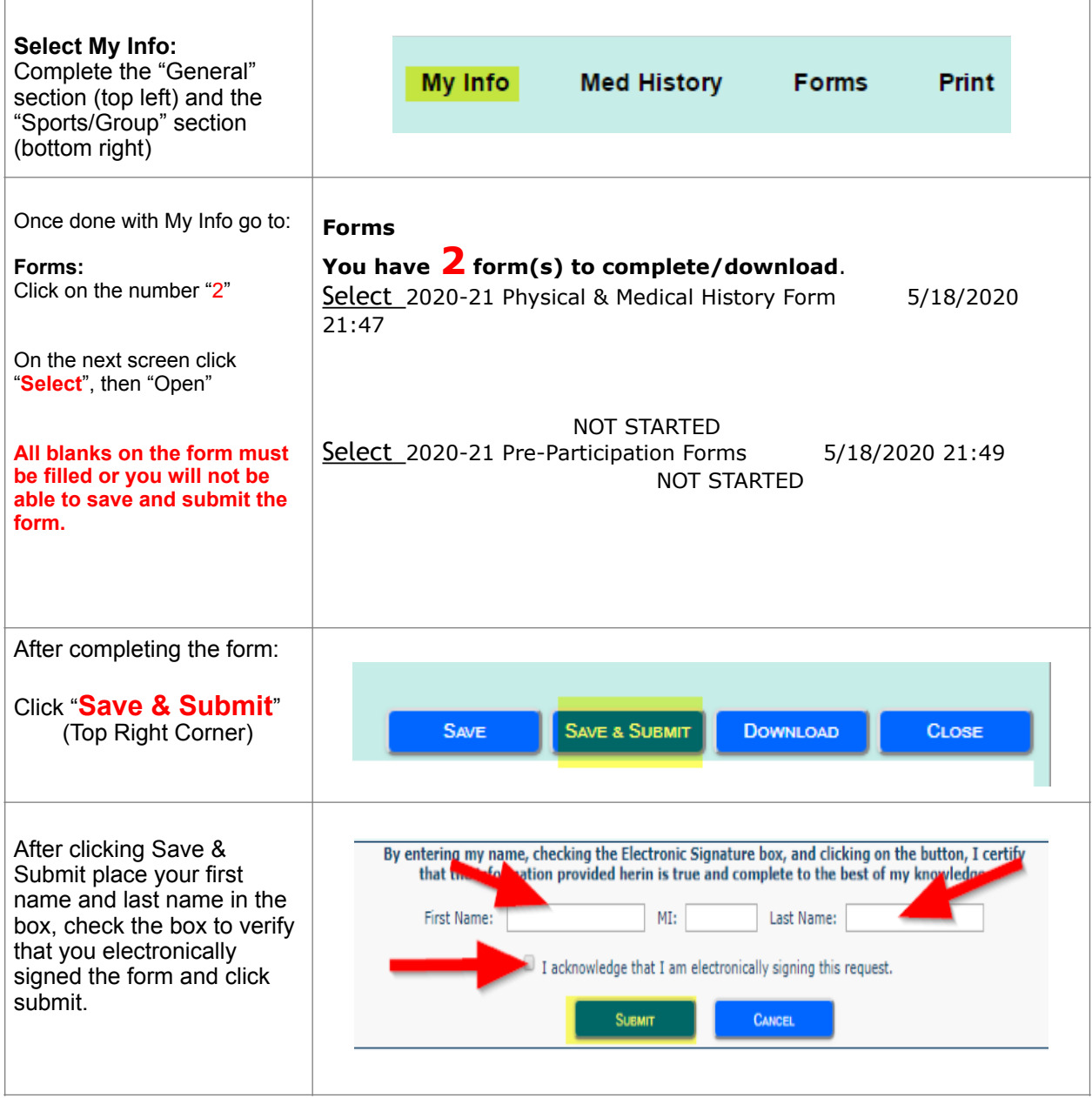

## UPDATING YOUR INFORMATION:

Thank you for your time and if you have any questions, please contact any of the athletic training staff:

Charlotte LaVerne, MEd, LAT, ATC Katy Ryan, MEd, LAT, ATC Claverne@conroeisd.net cagliaferro Conroeisd.net

Katy Ryan, MEd, LAT, ATC<br>kcryan@conroeisd.net